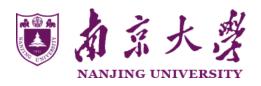

## Lecture 17: Learning 6

http://cs.nju.edu.cn/yuy/course\_ai17.ashx

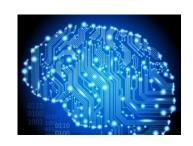

## Previously...

# NANA 1902 UNITED UNITED IN

### Learning

Decision tree learning
Neural networks
Why we can learn
Linear models
Nearest neighbor classifier
Native Bayes classifier

## The importance of features

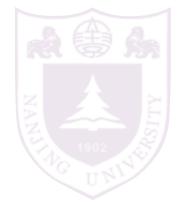

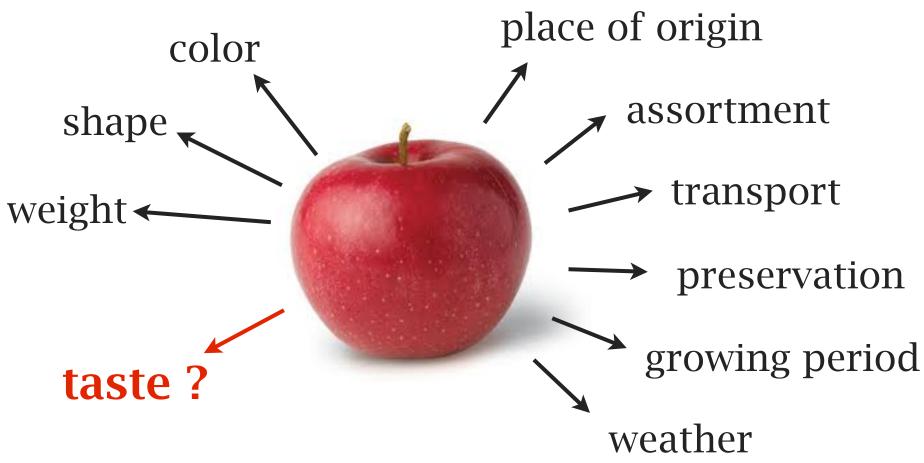

## The importance of features

features determine the instance distribution good features lead to better learning results

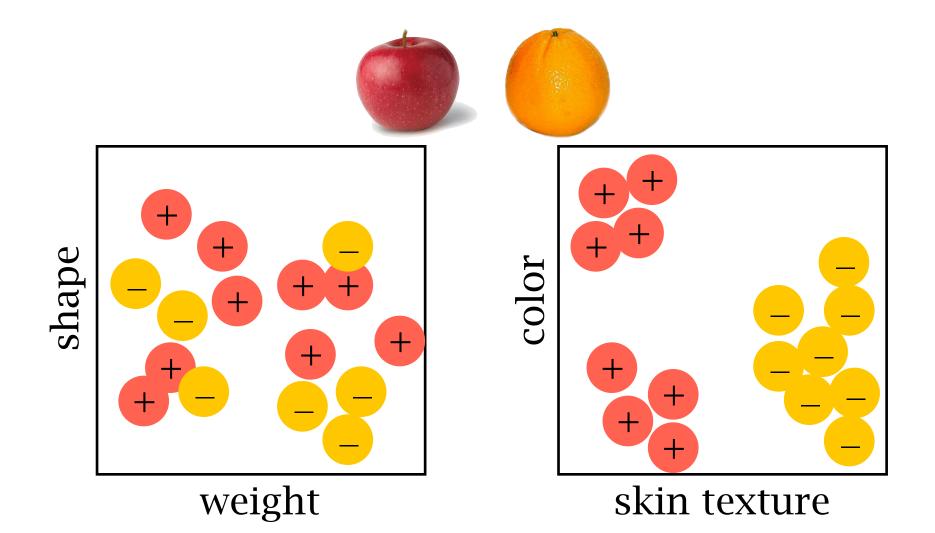

## Feature processing

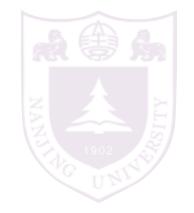

a good feature set is more important than a good classifier

feature selection

feature extraction

### Feature selection

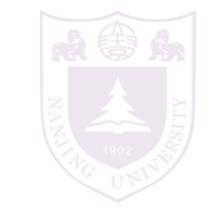

To select a set of good features from a given feature set

Improve learning performance reduce classification error

Reduce the time/space complexity of learning

Improve the interpretability

Better data visualization

Saving the cost of observing features

## Feature selection

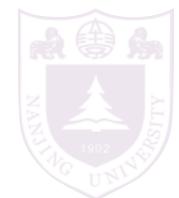

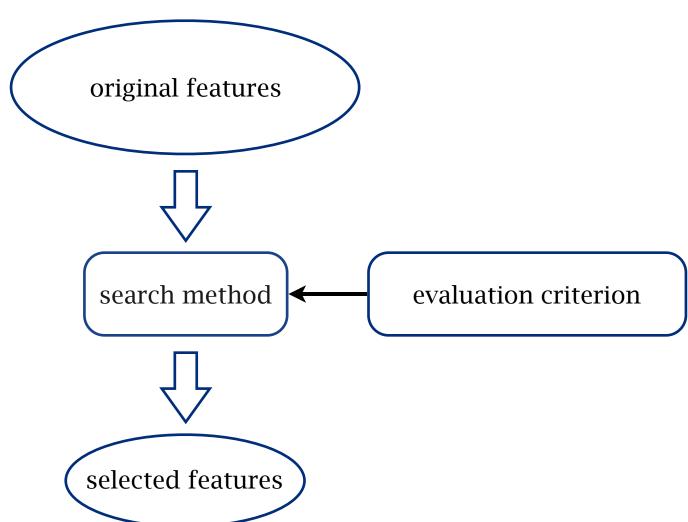

### Evaluation criteria

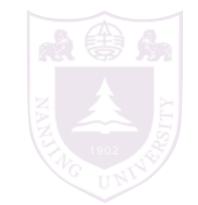

### classifier independent

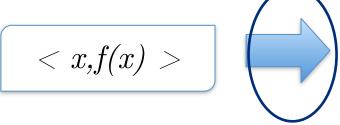

dependency based criteria information based criteria distance based criteria classifier internal weighting

classifier dependent

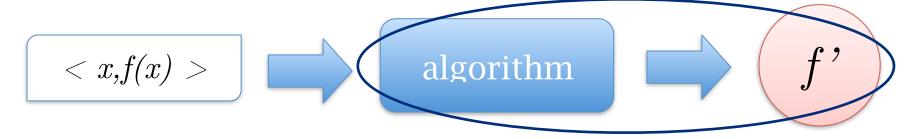

## Dependency based criteria

#### How a feature set is related with the class

correlation between a feature and the class correlation between two features search: select high correlated low redundant features

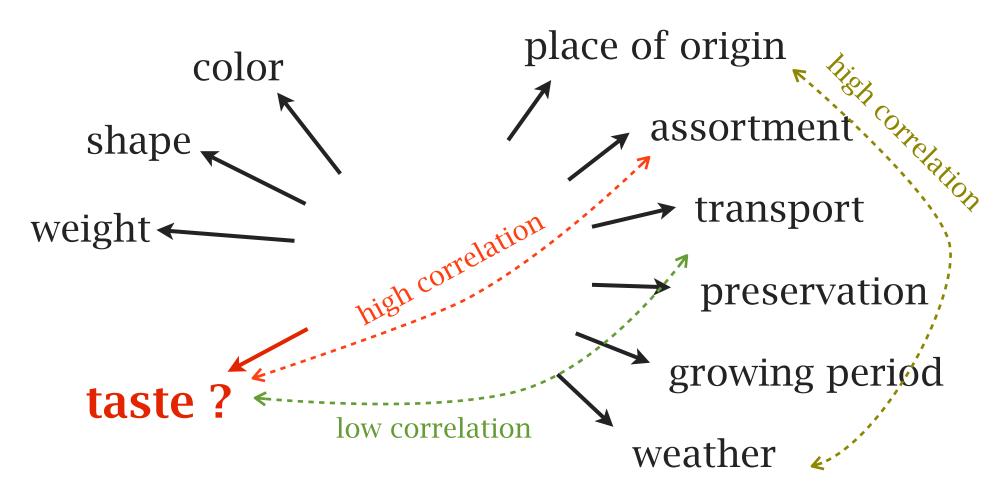

### Information based criteria

## How much a feature set provides information about the class

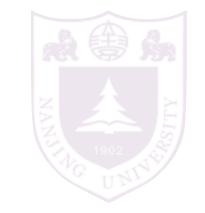

#### Information gain:

```
Entropy: H(X) = -\sum_{i} p_{i} \ln(p_{i})
```

Entropy after split: 
$$I(X; \text{split}) = \sum_{j} \frac{\# \text{partition } j}{\# \text{all}} H(\text{partition } j)$$

Information gain: H(X)-I(X; split)

## A simple forward search

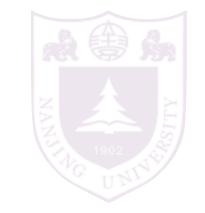

### sequentially add the next best feature

```
1: F = \text{original feature sets}, C \text{ is the class label}
2: S = \emptyset
3: loop
       a = the best correlated/informative feature in F
4:
      v = \text{the correlation/IG of } a
5:
6: if v < \theta then
           break
7:
8: end if
    F = F/\{a\}
9:
      S = S \cup \{a\}
10:
11: end loop
12: return S
```

## A simple forward search

```
1: F = \text{original feature sets}, C \text{ is the class label}
2: S = \emptyset
3: loop
       a = the best correlated/informative feature in F
4:
       v = the correlation/IG of a
5:
    if v < \theta then
           break
7:
   end if
8:
    F = F/\{a\}
9:
   S = S \cup \{a\}
10:
   for a' \in F do
11:
           v' = the correlation/IG of a' to a
12:
           if v' > \alpha \cdot v then F = F/\{a'\}
13:
           end if
14:
       end for
15:
16: end loop
17: return S
```

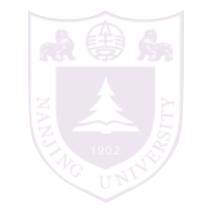

remove redundant features

### Distance based criteria

Examples in the same class should be near Examples in different classes should be far

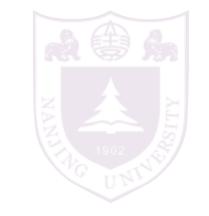

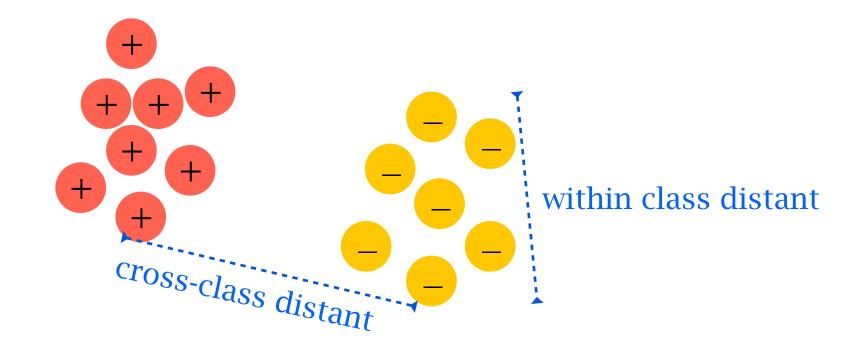

select features to optimize the distance

### Distance based criteria

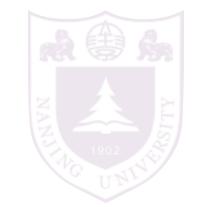

### Relief: feature weighting based on distance

$$\mathbf{w} = 0$$

- 1. random select an instance *x*
- 2. find the nearest same-class instance u (according to *w*)
- 3. find the nearest diff-class instance v (according *w*)

4. 
$$w = w - |x - u| + |x - v|$$

5. goto 1 for *m* times

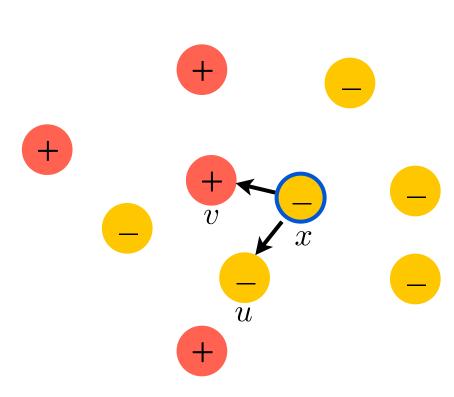

select the features whose weights are above a threshold

## Feature weighting from classifiers

NANJA JOSEPH TO THE PROPERTY OF THE PROPERTY OF THE PROPERTY O

Many classification algorithms perform feature selection and weighting internally

decision tree: select a set of features by recursive IG

random forest: weight features by the frequency of using a feature

linear model: a natural feature weighting

select features from these models' internal feature weighting

note the difference to FS for classification

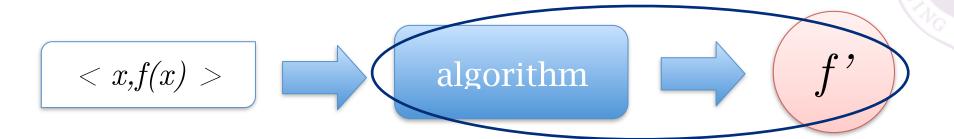

select features to maximize the performance of the following learning task

slow in speed hard to search hard to generalize the selection results

more accurate learning result

Sequential forward search: add features one-by-one

```
F = original feature set
S = \emptyset
perf-so-far = the worst performance value
loop
   for a \in F do
       v(a) = the performance given features S \cup \{a\}
   end for
   ma = the best feature
   mv = v(ma)
   if mv is worse than perf-so-far then
       break
   end if
   S = S \cup ma
   perf-so-far = mv
end loop
return S
```

Sequential backward search: remove features one-by-one

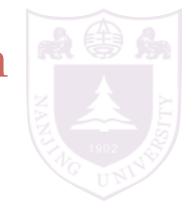

```
F = original feature set
perf-so-far = the performance given features F
loop
   for a \in F do
      v(a) = the performance given features F/\{a\}
   end for
   ma = the best feature to remove
   mv = v(ma)
   if mv is worse than perf-so-far then
      break
   end if
   F = F/\{ma\}
   perf-so-far = mv
end loop
return S
```

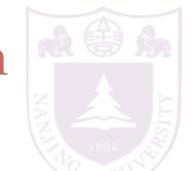

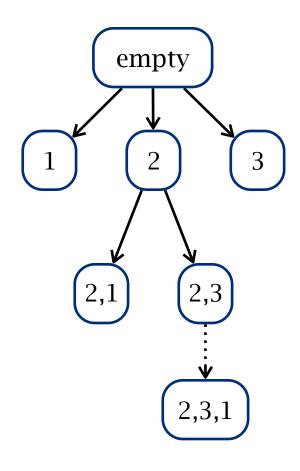

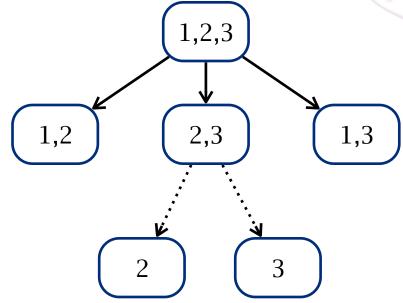

forward faster backward more accurate

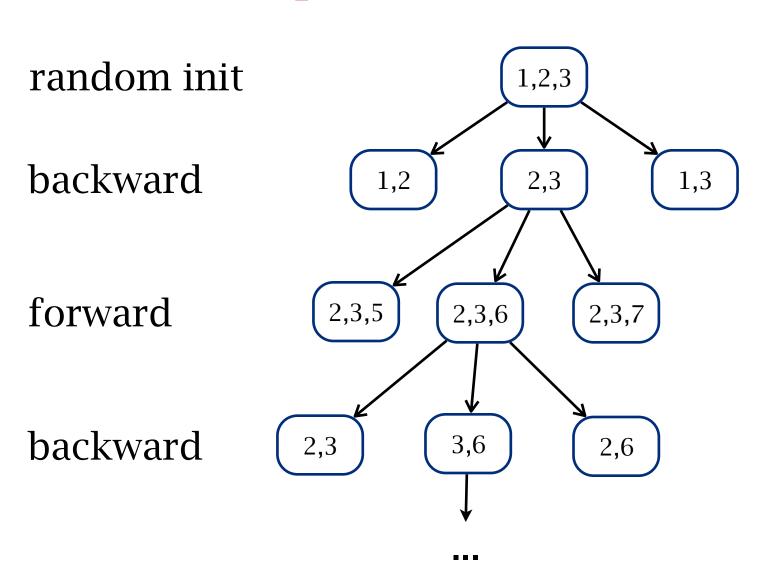

combined forward-backward search

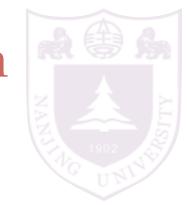

### Feature extraction

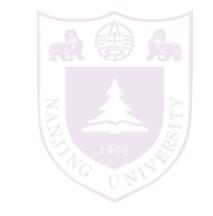

disclosure the inner structure of the data to support a better learning performance

feature extraction construct new features

commonly followed by a feature selection

usually used for low-level features

digits bitmap:

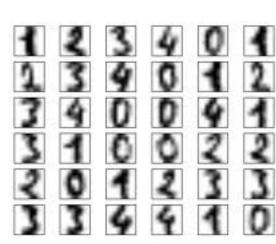

NANA ALIGNAMAN ALIGNAMAN A

### Principal components analysis (PCA)

rotate the data to align the directions of the variance

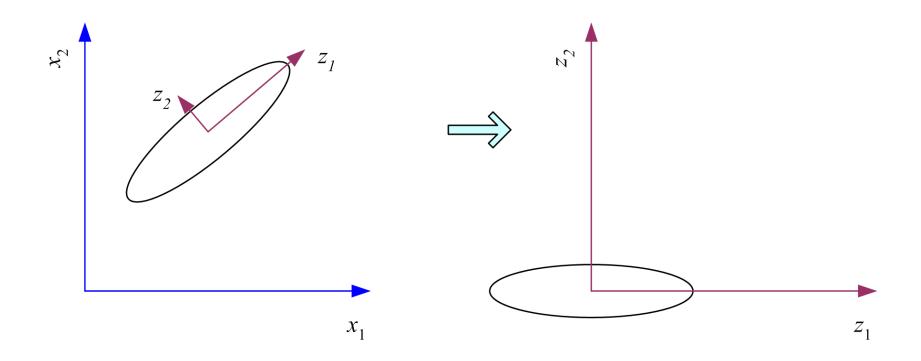

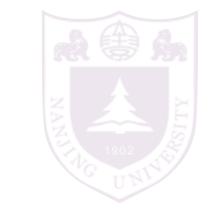

Principal components analysis (PCA)

the first dimension = the largest variance direction

$$z = \mathbf{w}^T \mathbf{x}$$
$$Var(z_1) = \mathbf{w}_1^T \mathbf{\Sigma} \mathbf{w}_1$$

find a unit **w** to maximize the variance

$$\max_{\boldsymbol{w}_1} \boldsymbol{w}_1^T \boldsymbol{\Sigma} \boldsymbol{w}_1 - \alpha (\boldsymbol{w}_1^T \boldsymbol{w}_1 - 1)$$

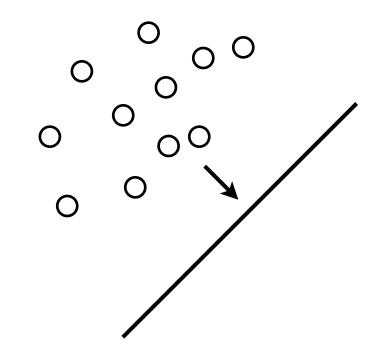

$$2\Sigma w_1 - 2\alpha w_1 = 0$$
, and therefore  $\Sigma w_1 = \alpha w_1$ 

$$\boldsymbol{w}_1^T \boldsymbol{\Sigma} \boldsymbol{w}_1 = \alpha \boldsymbol{w}_1^T \boldsymbol{w}_1 = \alpha$$

w is the eigenvector with the largest eigenvalue

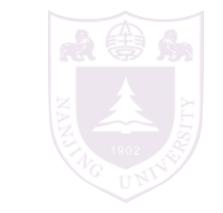

Principal components analysis (PCA)

the second dimension = the largest variance direction orthogonal to the first dimension

$$\max_{\boldsymbol{w}_2} \boldsymbol{w}_2^T \boldsymbol{\Sigma} \boldsymbol{w}_2 - \alpha (\boldsymbol{w}_2^T \boldsymbol{w}_2 - 1) - \beta (\boldsymbol{w}_2^T \boldsymbol{w}_1 - 0)$$

$$2\Sigma w_2 - 2\alpha w_2 - \beta w_1 = 0$$

$$\beta = 0$$
  $\Sigma w_2 = \alpha w_2$ 

w's are the eigenvectors sorted by the eigenvalues

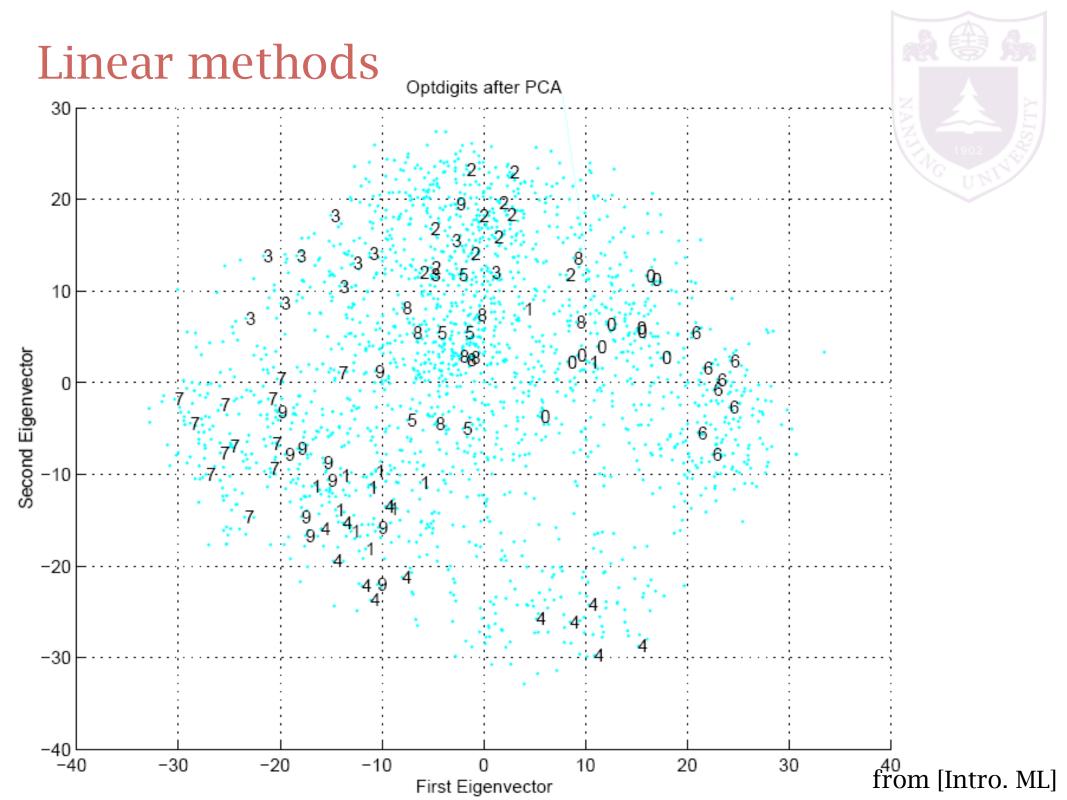

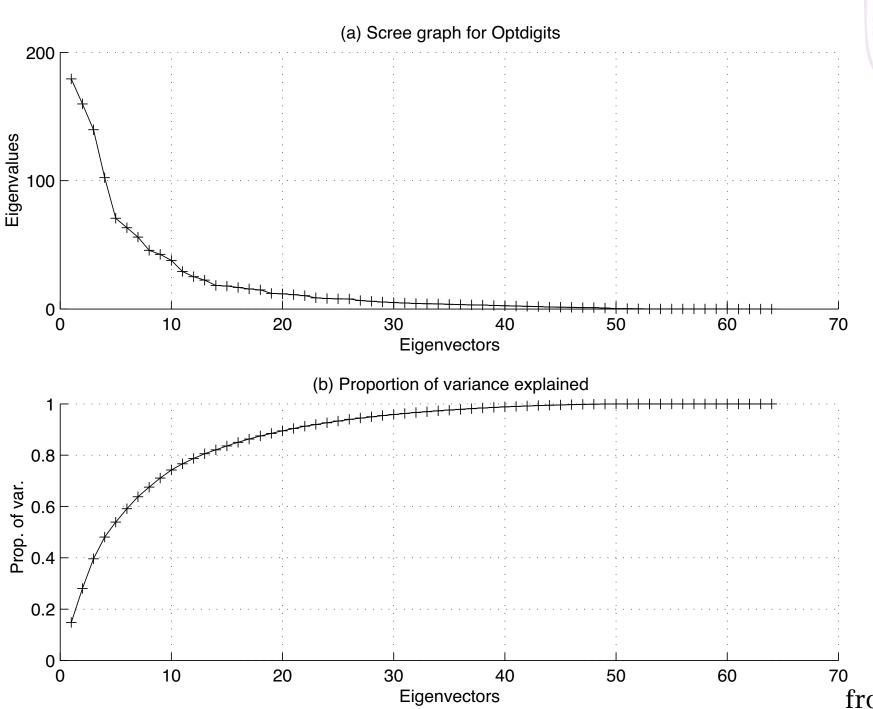

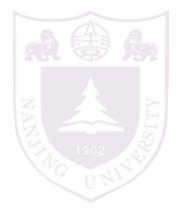

from [Intro. ML]

# NAN ALIGNATURE UNITED TO SERVICE UNITED TO SERVICE UNITED TO SERVI

### Multidimensional Scaling (MDS)

keep the distance into a lower dimensional space

for linear transformation, W is an n\*k matrix

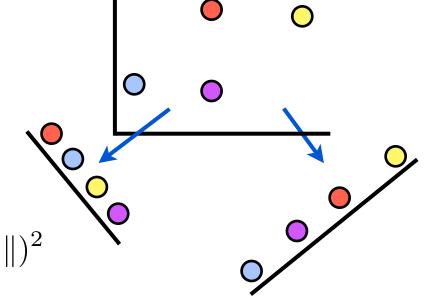

$$\arg\min_{W} \sum_{i,j} (\|\boldsymbol{x}_{i}^{\top}W - \boldsymbol{x}_{j}^{\top}W\| - \|\boldsymbol{x}_{i} - \boldsymbol{x}_{j}\|)^{2}$$

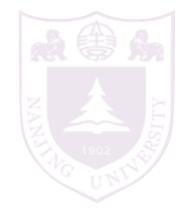

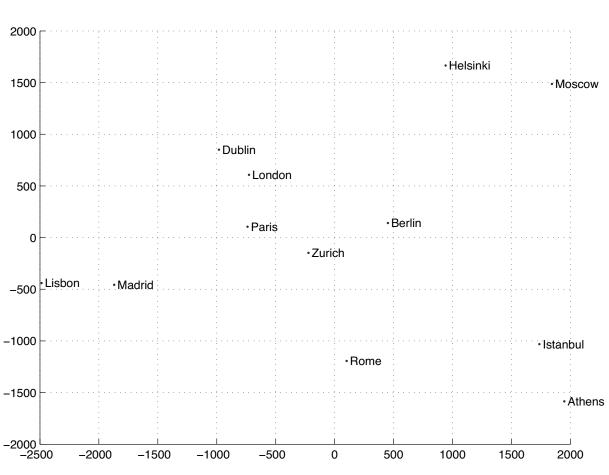

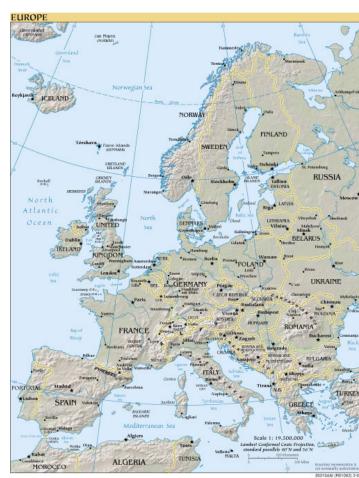

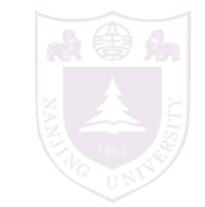

### Linear Disc<del>riminant Ana</del>lysis (LDA)

find a direction such that the two classes are well separated \*

$$z = \boldsymbol{w}^T \boldsymbol{x}$$

m be the mean of a class  $s^2$  be the variance of a class

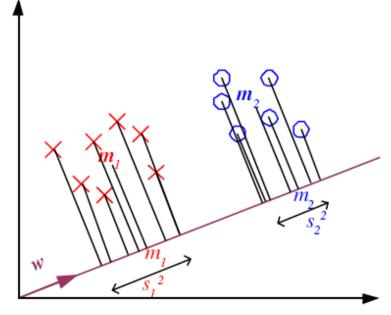

maximize the criterion

$$J(\mathbf{w}) = \frac{(m_1 - m_2)^2}{s_1^2 + s_2^2}$$

## Linear Discriminant Analysis (LDA)

$$(m_{1} - m_{2})^{2} = \overline{(w^{T}m_{1} - w^{T}m_{2})^{2}}$$

$$= w^{T}(m_{1} - m_{2})(m_{1} - m_{2})^{T}w$$

$$= w^{T}S_{B}w$$

$$s_{1}^{2} = \sum_{t} (w^{T}x^{t} - m_{1})^{2}r^{t}$$

$$= \sum_{t} w^{T}(x^{t} - m_{1})(x^{t} - m_{1})^{T}wr^{t}$$

$$= w^{T}S_{1}w$$

$$s_{1}^{2} + s_{2}^{2} = w^{T}S_{W}w$$

$$S_{W} = S_{1} + S_{2}$$

## The objective becomes:

$$J(\mathbf{w}) = \frac{(\mathbf{m}_1 - \mathbf{m}_2)^2}{s_1^2 + s_2^2} = \frac{\mathbf{w}^T \mathbf{S}_B \mathbf{w}}{\mathbf{w}^T \mathbf{S}_W \mathbf{w}} = \frac{|\mathbf{w}^T (\mathbf{m}_1 - \mathbf{m}_2)|^2}{\mathbf{w}^T \mathbf{S}_W \mathbf{w}}$$

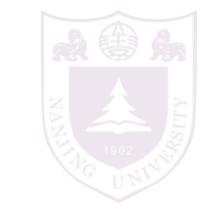

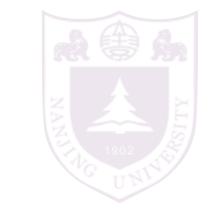

### Linear Discriminant Analysis (LDA)

The objective becomes:

$$J(\mathbf{w}) = \frac{(\mathbf{m}_1 - \mathbf{m}_2)^2}{s_1^2 + s_2^2} = \frac{\mathbf{w}^T \mathbf{S}_B \mathbf{w}}{\mathbf{w}^T \mathbf{S}_W \mathbf{w}} = \frac{|\mathbf{w}^T (\mathbf{m}_1 - \mathbf{m}_2)|^2}{\mathbf{w}^T \mathbf{S}_W \mathbf{w}}$$

$$\frac{\mathbf{w}^T(\mathbf{m}_1 - \mathbf{m}_2)}{\mathbf{w}^T \mathbf{S}_W \mathbf{w}} \left( 2(\mathbf{m}_1 - \mathbf{m}_2) - \frac{\mathbf{w}^T(\mathbf{m}_1 - \mathbf{m}_2)}{\mathbf{w}^T \mathbf{S}_W \mathbf{w}} \mathbf{S}_W \mathbf{w} \right) = 0$$

Given that  $\mathbf{w}^T (\mathbf{m}_1 - \mathbf{m}_2) / \mathbf{w}^T \mathbf{S}_W \mathbf{w}$  is a constant, we have

$$\boldsymbol{w} = c\mathbf{S}_W^{-1}(\boldsymbol{m}_1 - \boldsymbol{m}_2)$$

just take c = 1 and find w

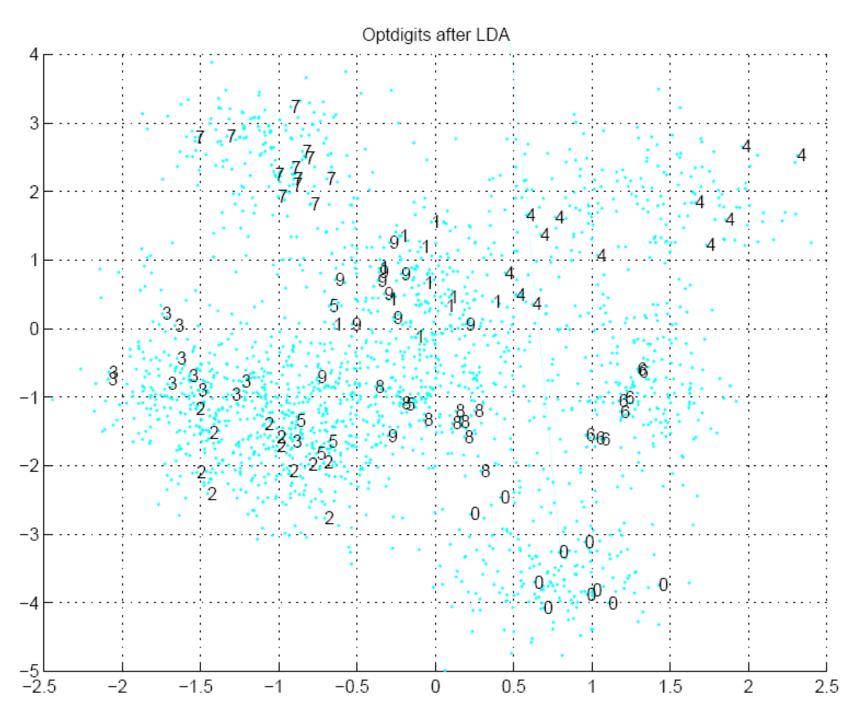

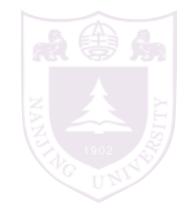

from [Intro. ML]

## Example: Face recognition

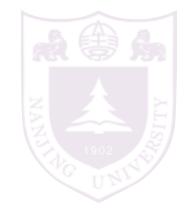

PCA and LDA are commonly used to extract features for face recognition.

### Basis of eigenface (PCA):

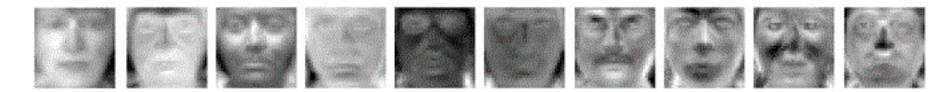

### Basis of Fisherface (LDA):

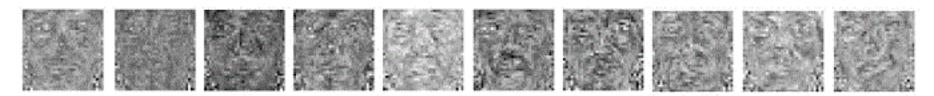

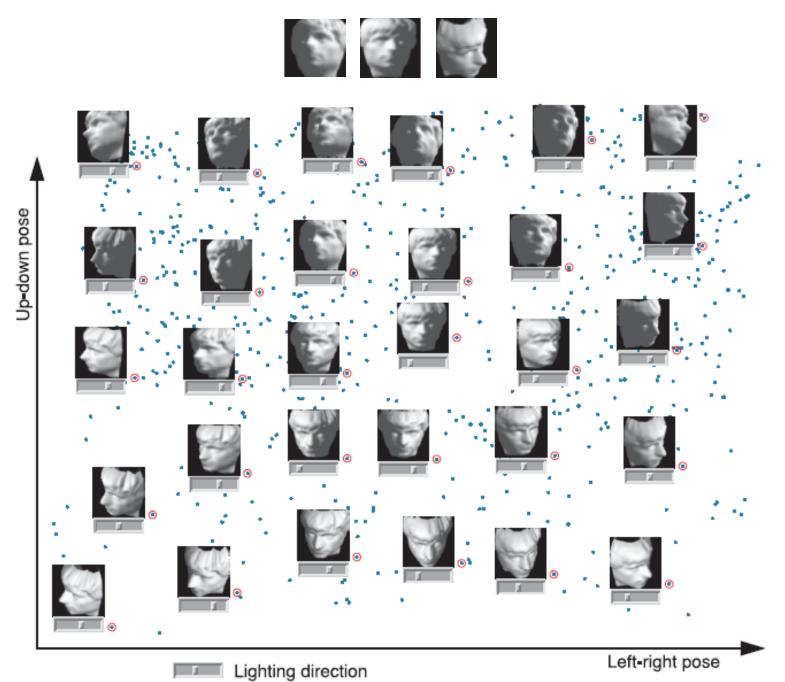

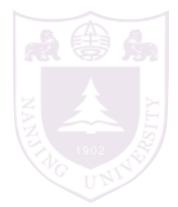

A low intrinsic dimensional data embedded in a high dimensional space

cause a bad distance measure

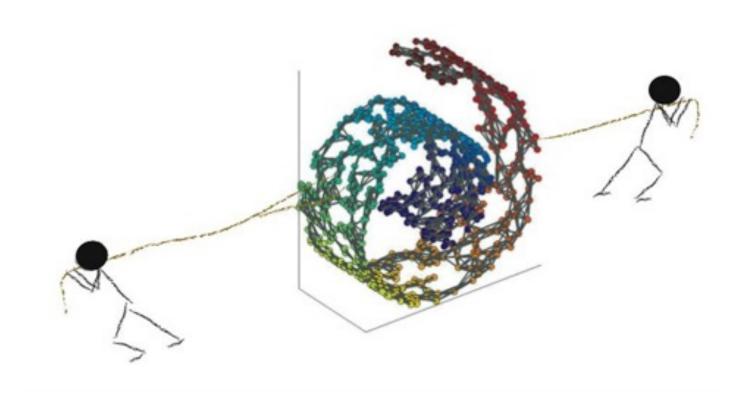

### **ISOMAP**

- 1. construct a neighborhood graph (kNN and  $\varepsilon$ -NN)
- 2. calculate distance matrix as the shortest path on the graph
- 3. apply MDS on the distance matrix

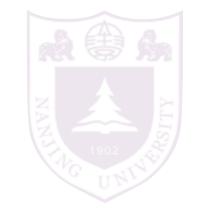

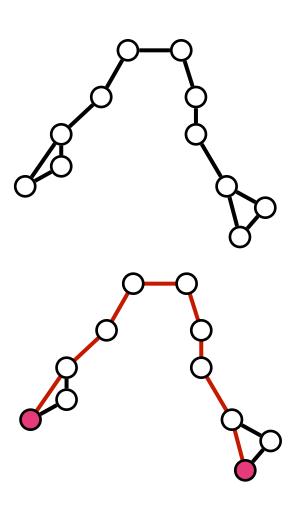

Optdigits after Isomap (with neighborhood graph).

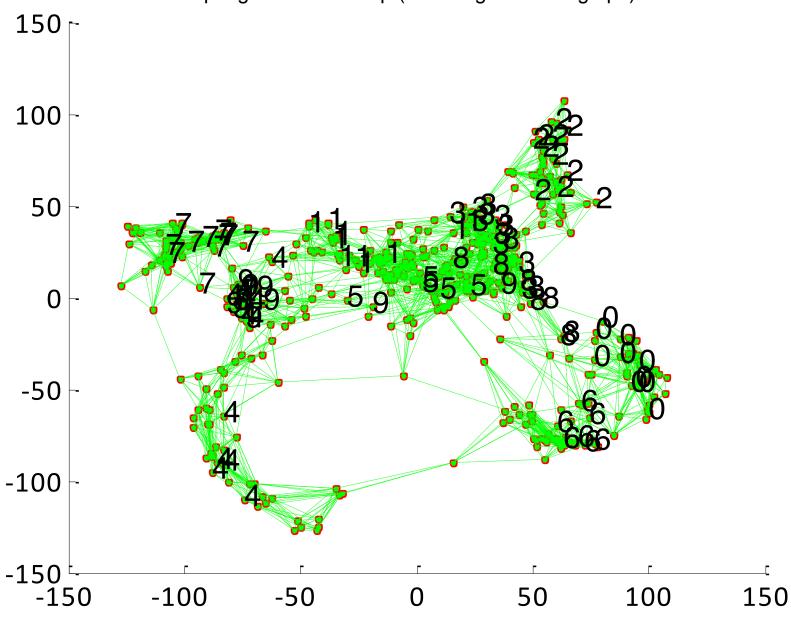

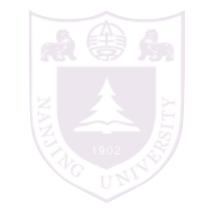

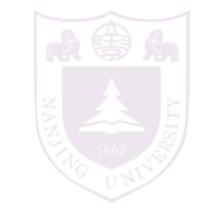

### Local Linear Embedding (LLE):

- 1. find neighbors for each instance
- 2. calculate a linear reconstruction for an instance

$$\sum_{r} \|\boldsymbol{x}^{r} - \sum_{s} \mathbf{W}_{rs} \boldsymbol{x}_{(r)}^{s}\|^{2}$$

3. find low dimensional instances preserving the reconstruction

$$\sum_{r} \|\mathbf{z}^{r} - \sum_{s} \mathbf{W}_{rs} \mathbf{z}^{s}\|^{2}$$

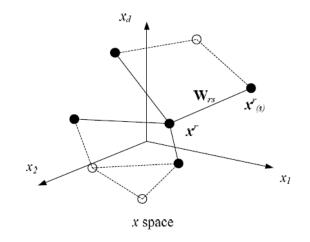

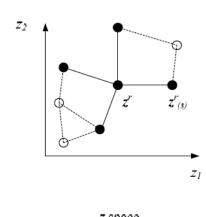

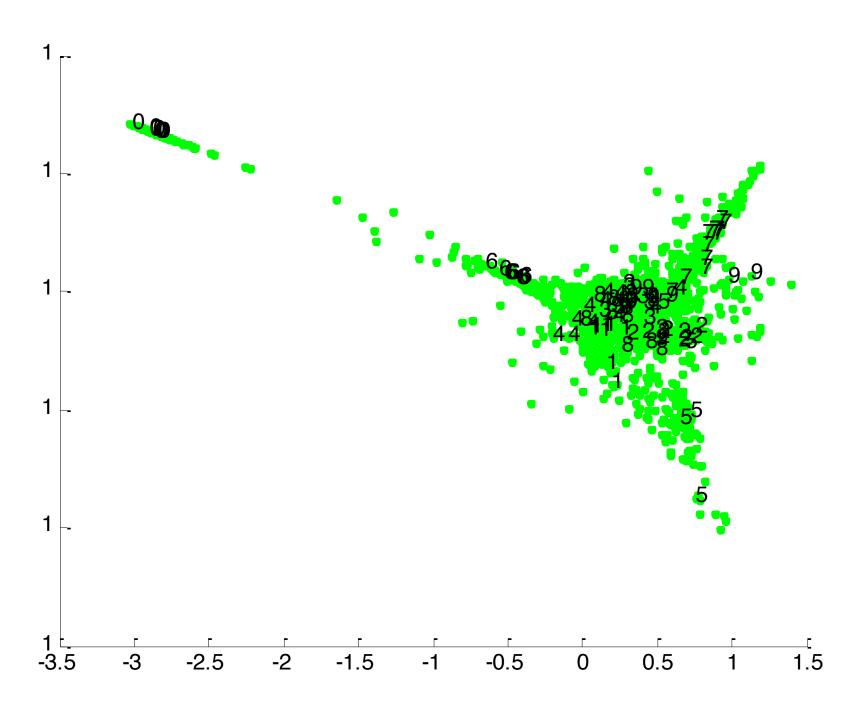

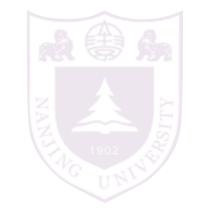

from [Intro. ML]

### more manifold learning examples

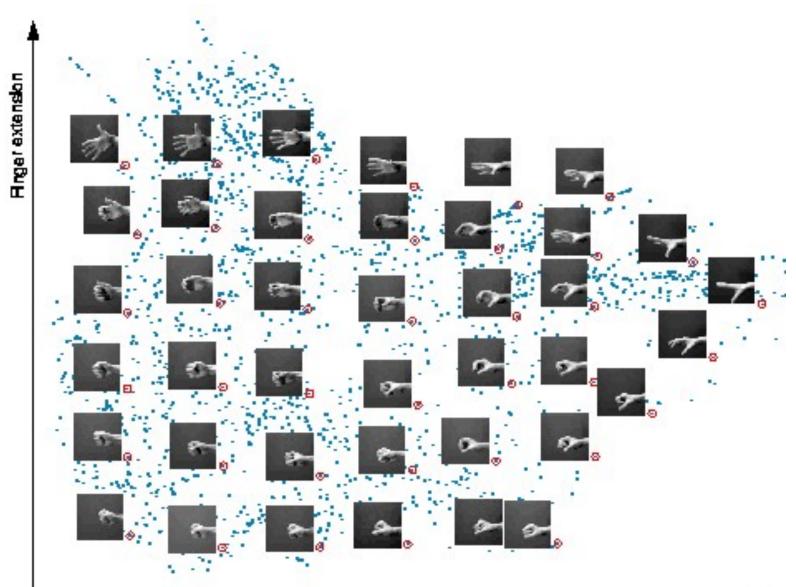

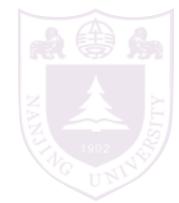

### more manifold learning examples

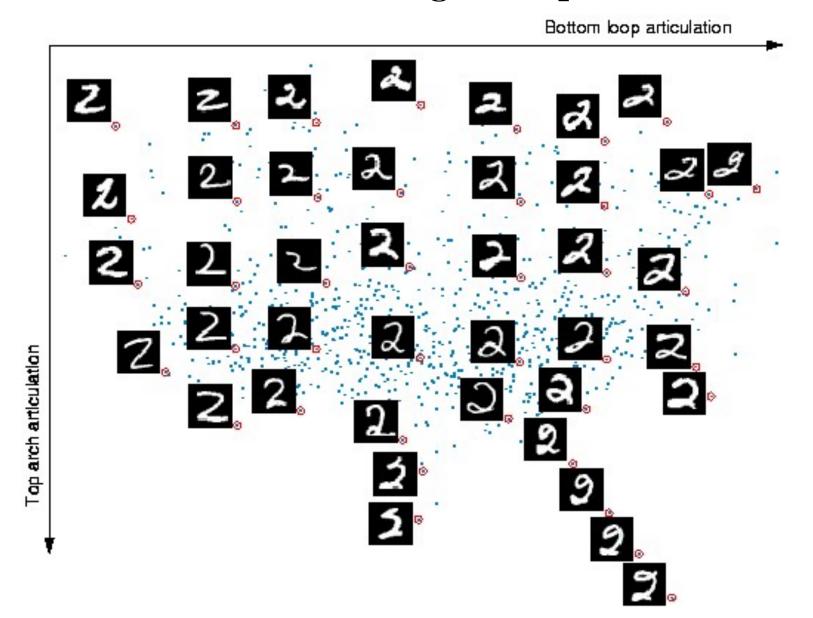

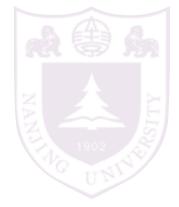

### Other feature extraction methods

Most feature extractions are case specific

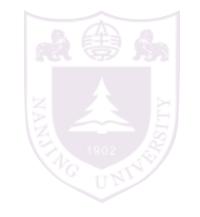

# Convolutional Neural Networks (CNN/LeNet) for general image feature extraction

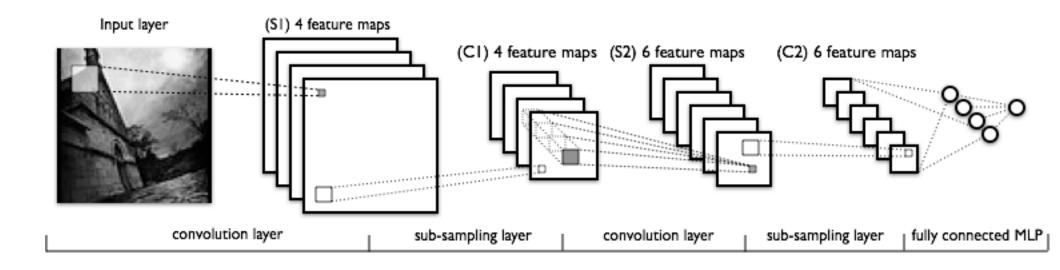

## A summary of approaches

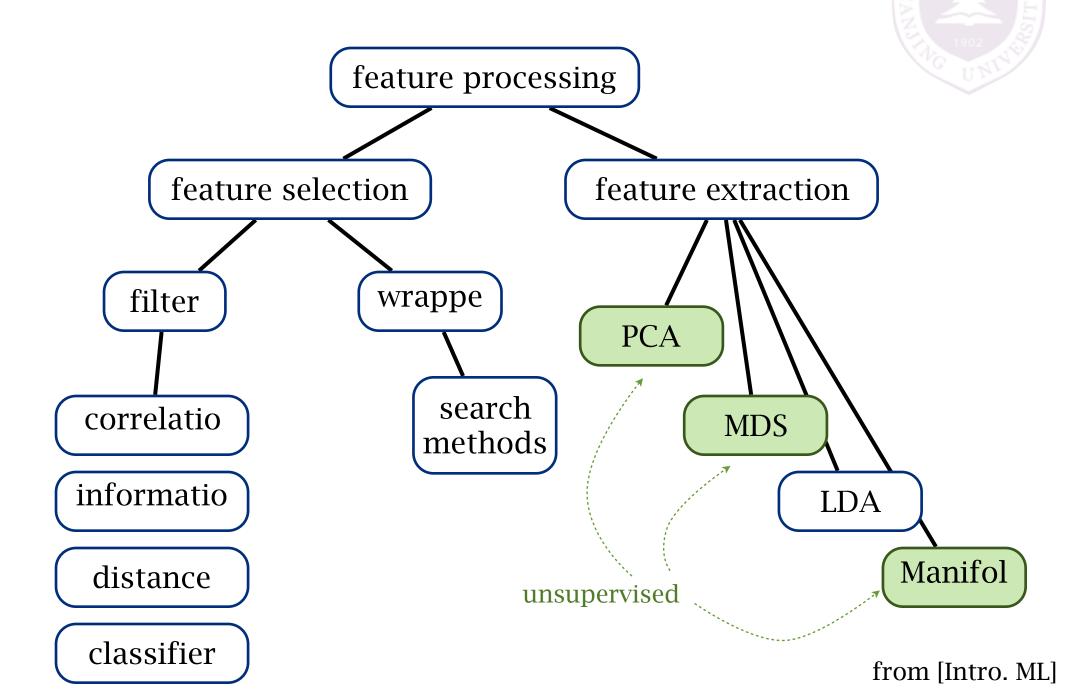